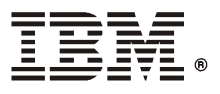

## **IBM 5591 カラー・レーザー・プリンター** 1 /3 /

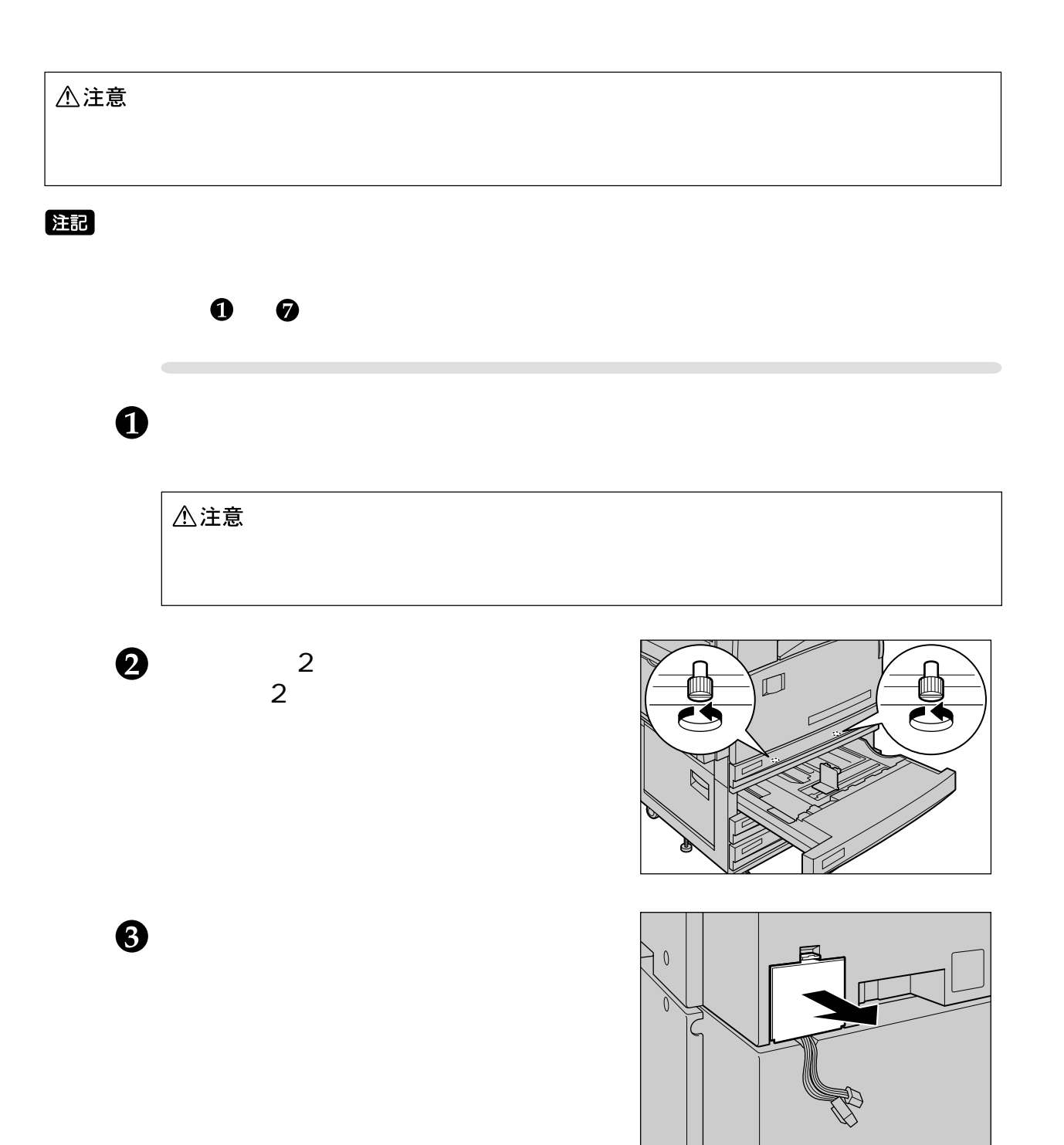

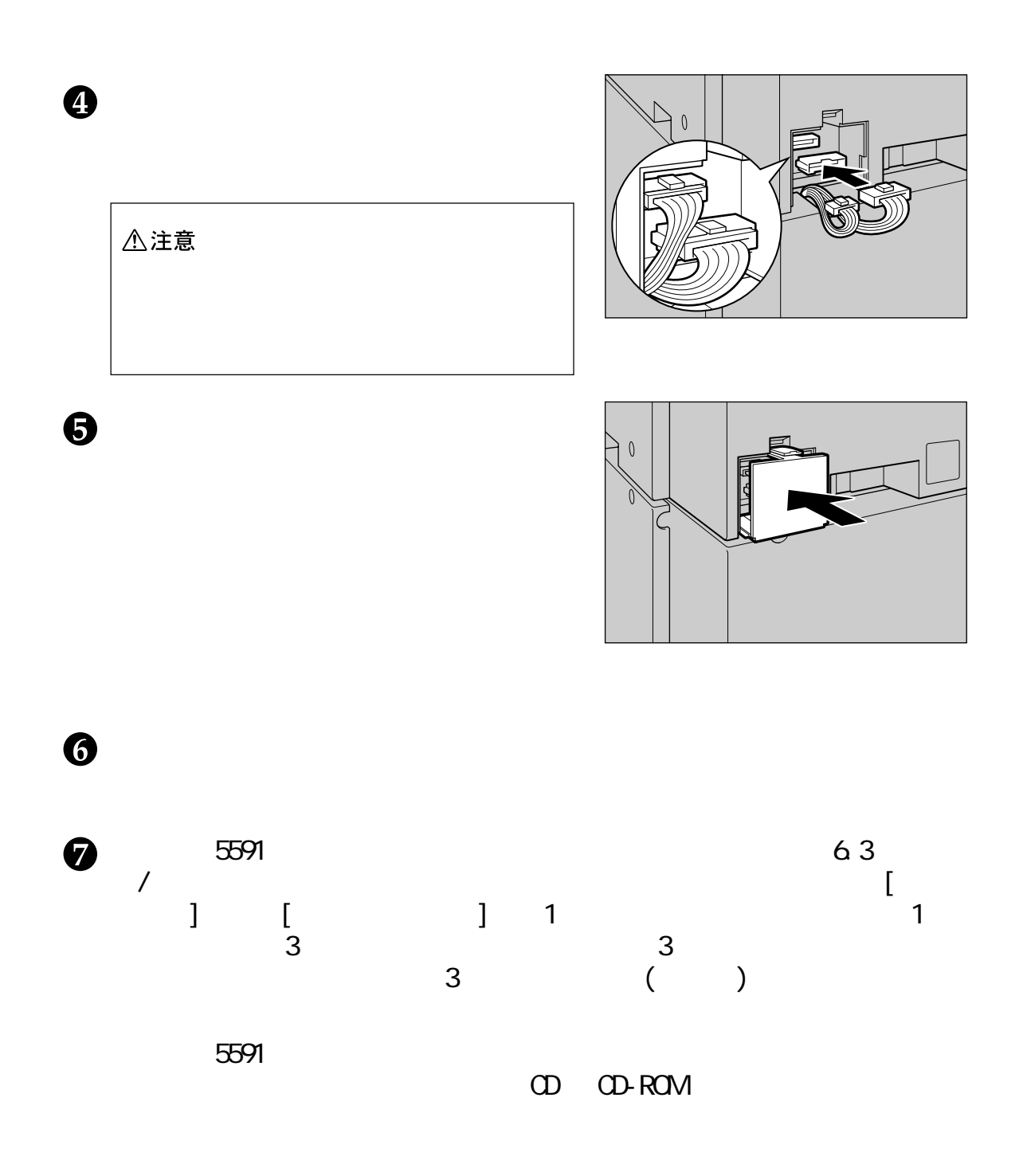